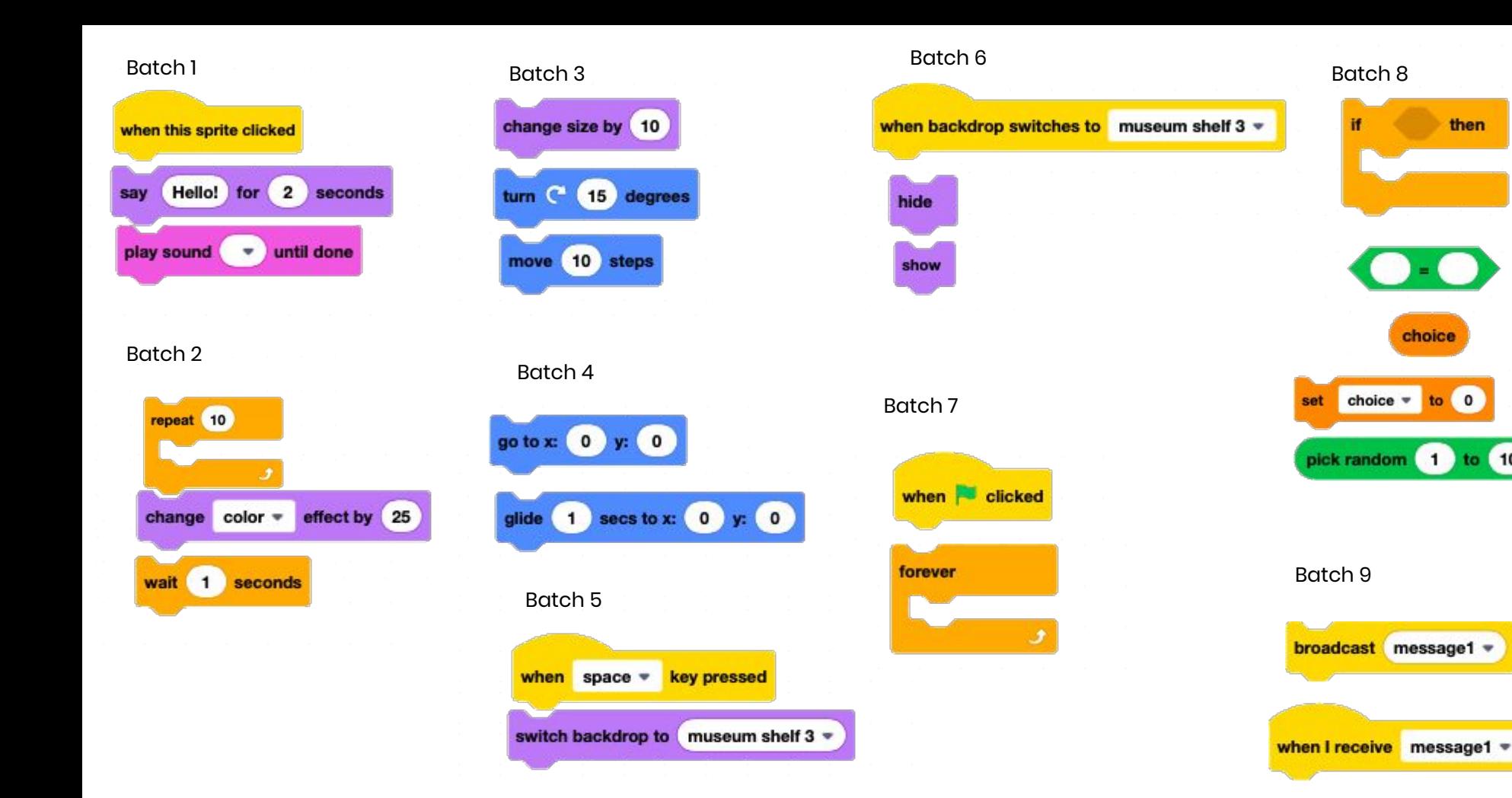

then

to 10

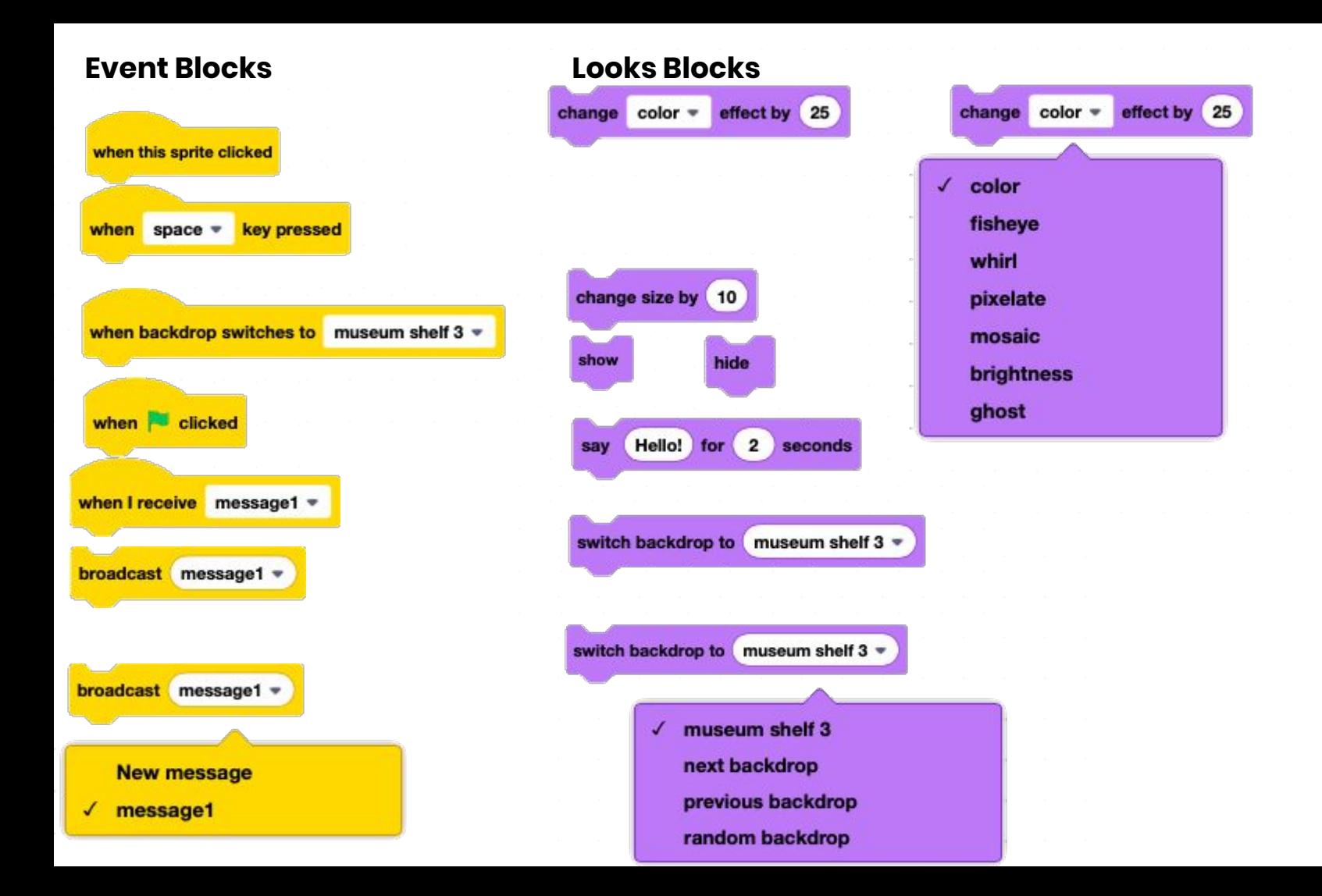

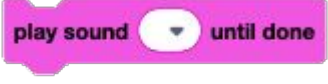

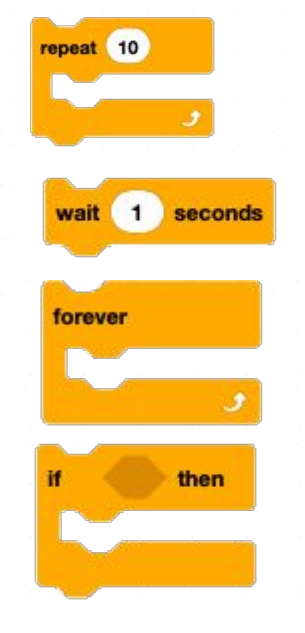

## **Sound Blocks Control Blocks Motion Blocks Operators**turn  $C = 15$  degrees move 10 steps pick random (1) to (10) go to  $x: [0]$  $\circ$ choice glide 1 secs to  $x: 0$  $y: (0)$ choice  $\overline{\phantom{a}}$  to 0 set choice  $\bullet$  to 0 set  $\checkmark$  choice my variable **Rename variable** Delete the "choice" variable

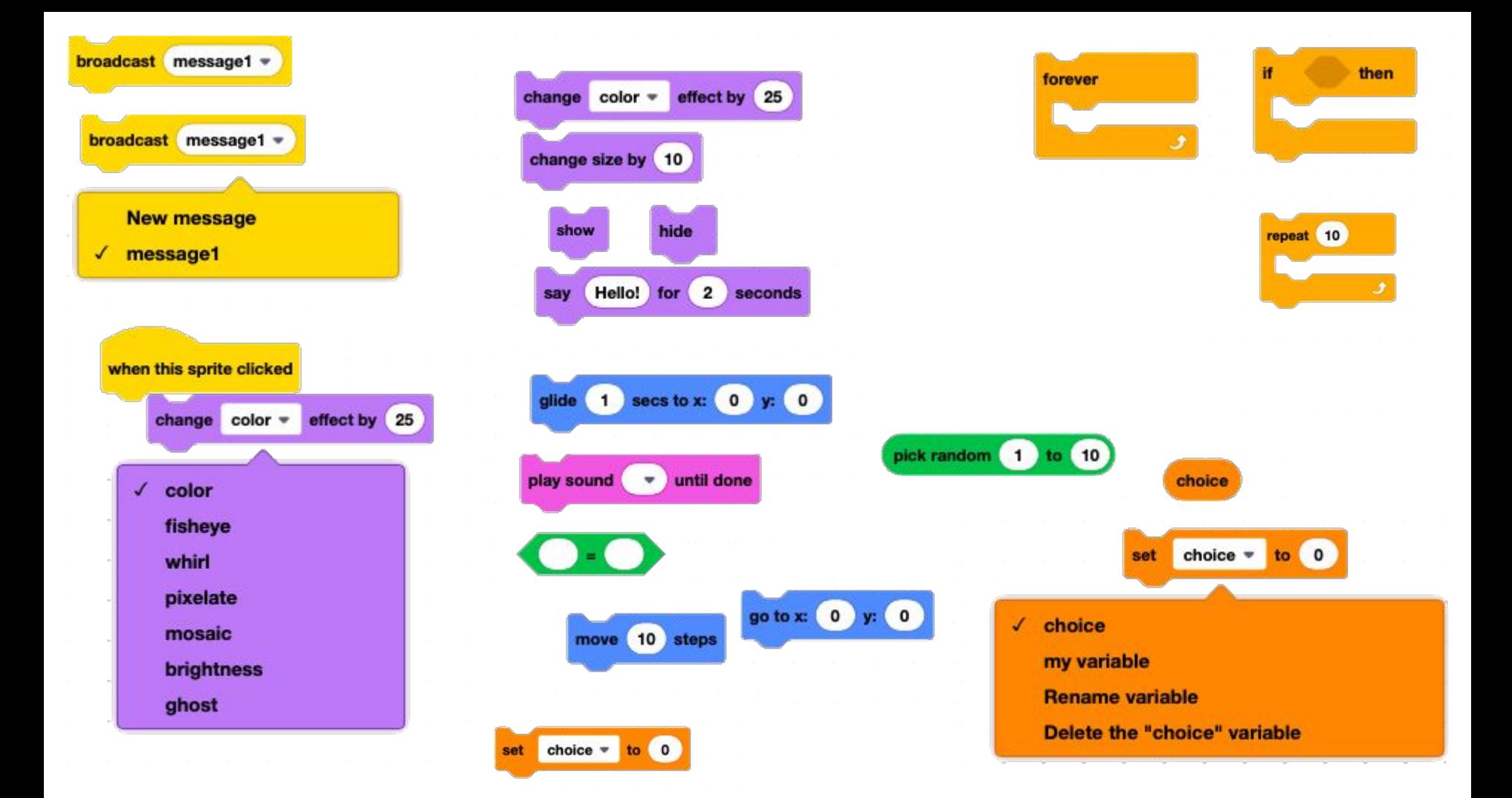

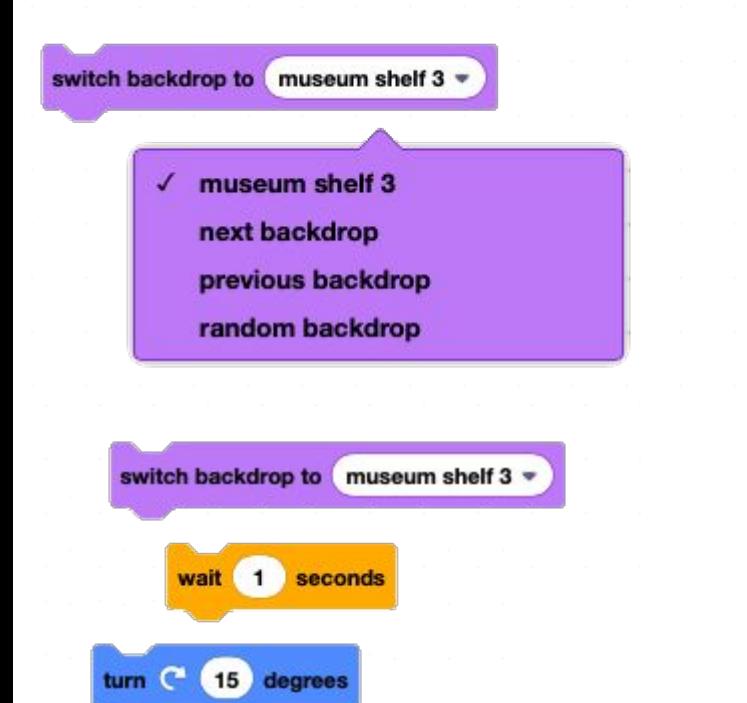

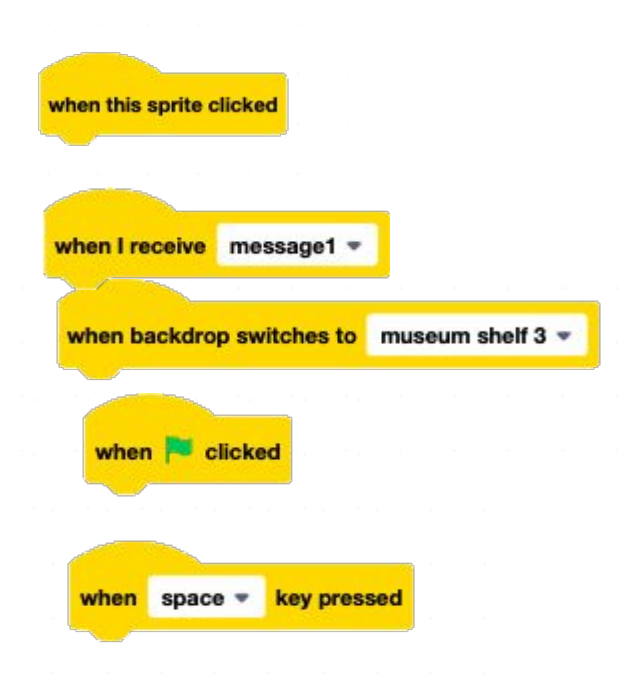